September 24, 2015

# CS6220: Data mining techniques Multiple regression

Olga Vitek

<span id="page-0-0"></span>September 24, 2015

KO KA KO KE KA EK NE KO KO

### **Outline**

[Multiple regression](#page-2-0)

[The bias-variance trade-off](#page-7-0)

[Qualitative predictors](#page-15-0)

[Statistical interaction](#page-20-0)

KO KA KO KE KA EK NE KO KO

**[Multicollinearity](#page-23-0)** 

## Multiple regression

<span id="page-2-0"></span>K ロ ▶ K @ ▶ K 할 ▶ K 할 ▶ . 할 . ⊙ Q Q ^

Example dataset:

- $\blacktriangleright$  Let's take a random sample of 50 diamonds
- > library(ggplot2)
- $>$  set.seed(123)
- > index <- sample(1:nrow(diamonds), 50) # try a subset first

K ロ ▶ K 個 ▶ K 할 ▶ K 할 ▶ 이 할 → 9 Q Q →

> diamonds2 <- diamonds[index,]

#### A simple linear regression

- > plot(price ~ carat, data=diamonds2)
- > abline(lm(price ~ carat, data=diamonds2), col='red', lwd=2)

 $4$  ロ )  $4$  何 )  $4$  ヨ )  $4$  ヨ )

÷,

 $299$ 

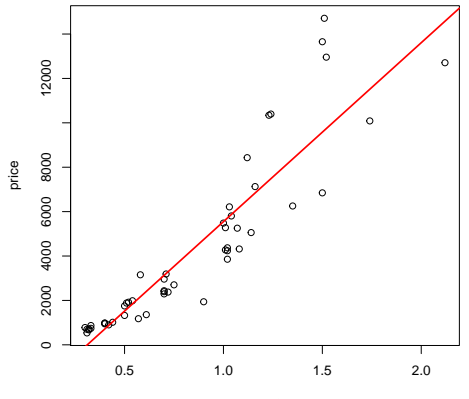

carat

Summary of a simple linear regression

```
> summary(lm(price ~ carat, data=diamonds2))
Ca11:lm(formula = price \text{ }^{\sim} \text{ carat, data = diamonds2})Residuals:
   Min 1Q Median 3Q Max
-2803.9 -913.7 -20.2 583.3 5049.3
Coefficients:
           Estimate Std. Error t value Pr(>|t|)
(Intercept) -2511.5 502.6 -4.997 8.16e-06 ***
carat 8060.3 534.2 15.088 < 2e-16 ***
---
Signif. codes: 0 âĂŸ***âĂŹ 0.001 âĂŸ**âĂŹ 0.01 âĂŸ*âĂŹ 0.05 âĂŸ
Residual standard error: 1613 on 48 degrees of freedom
Multiple R-squared: 0.8259, Adjusted R-squared: 0.8222
F-statistic: 227.7 on 1 and 48 DF, p-value: \leq 2.2e-16
```
**KOD KAD KED KED DRA** 

## Can a quadratic term help?

- > plot(price ~ carat, data=diamonds2)
- > newCarat=seq(from=0, to=2, length=100)
- > lines(newCarat,
- + predict(lm(price  $\tilde{c}$  carat + I(carat $\tilde{c}$ ), data=diamonds2),

**KORK EXTERNE PROVIDE** 

- + newdata=data.frame(carat=newCarat)),
- + col='red', lwd=2)

<span id="page-6-0"></span>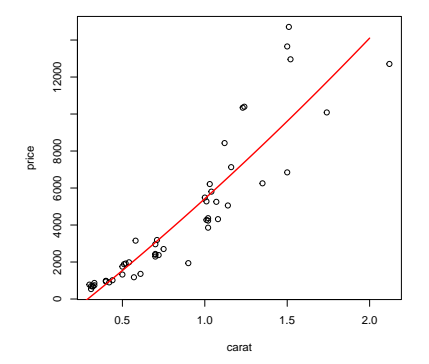

### The bias-variance trade-off

<span id="page-7-0"></span>

KOKK@KKEKKEK E 1990

## Can a very flexible polynomial help?

- > plot(price ~ carat, data=diamonds2)
- > newCarat=seq(from=0, to=2, length=100)
- > lines(newCarat,
- + predict(lm(price  $\tilde{ }$  carat + poly(carat, 5), data=diamonds2),

 $2990$ 

Þ

**≮ロト ⊀何 ト ⊀ ヨ ト ⊀ ヨ ト** 

```
+ newdata=data.frame(carat=newCarat)),
```
+ col='red', lwd=2)

<span id="page-8-0"></span>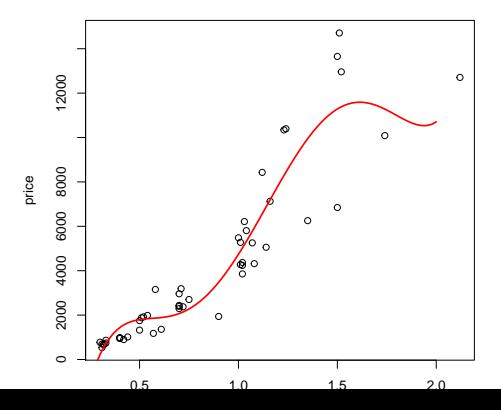

Can a very flexible polynomial help?

> summary(lm(price ~ carat + poly(carat, 5), data=diamonds2))  $Ca11$  $lm(formula = price \tilde{ } \tilde{ } \text{ carat } + poly(carat, 5), data = diamonds2)$ Residuals: Min 1Q Median 3Q Max -4438.7 -586.0 107.8 470.7 3372.2 Coefficients: (1 not defined because of singularities) Estimate Std. Error t value Pr(>|t|) (Intercept) -2511.5 436.3 -5.756 7.7e-07 \*\*\* carat 8060.3 463.7 17.382 < 2e-16 \*\*\* poly(carat, 5)1 NA NA NA NA poly(carat, 5)2 973.3 1400.4 0.695 0.490686 poly(carat, 5)3 -5124.6 1400.4 -3.659 0.000673 \*\*\* poly(carat, 5)4 -1315.5 1400.4 -0.939 0.352684 poly(carat, 5)5 3113.6 1400.4 2.223 0.031376 \* --- Signif. codes: 0 âĀŸ\*\*\*âĂŹ 0.001 âĂŸ\*\*âĂŹ 0.01 âĂŸ\*âĂŹ 0.05 âĂŸ.âĂŹ 0.

<span id="page-9-0"></span>Residual standard error: 1400 on 44 degrees of freedom Multiple R-squared: 0.8797, Adjuste[d R](#page-8-0)[-s](#page-10-0)[q](#page-8-0)[ua](#page-9-0)[re](#page-10-0)[d](#page-6-0)[:](#page-7-0)  $0.8661$  $0.8661$  $0.8661$  $0.8661$  $0.8661$ <sup> $\equiv$  [0](#page-6-0).8681</sub> $\equiv$  0.898</sup>

## Can a very flexible polynomial help?

- > plot(price ~ carat, data=diamonds2)
- > newCarat=seq(from=0, to=2, length=100)
- > lines(newCarat,
- + predict(lm(price  $\tilde{ }$  carat + poly(carat, 15), data=diamonds2)

 $2990$ 

Þ

**≮ロト ⊀何 ト ⊀ ヨ ト ⊀ ヨ ト** 

```
+ newdata=data.frame(carat=newCarat)),
```
+ col='red', lwd=2)

<span id="page-10-0"></span>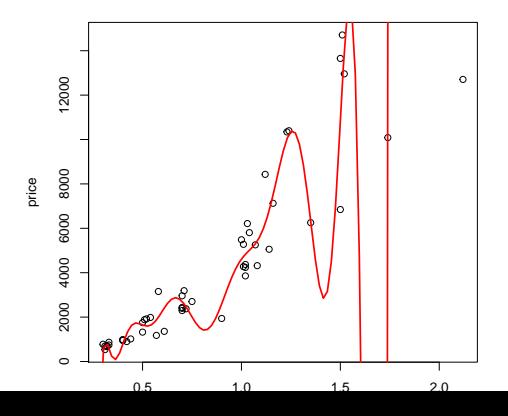

## Conclusion

- $\triangleright$  More predictors can help build a better model (i.e., eliminate systematic bias)
- $\blacktriangleright$  However, too many predictors overfit the data (i.e., introduce variance)
- $\triangleright$  Selecting the right number of predictors is the bias-variance trade-off

#### Select price  $+3$  quantitative descriptors

> library(dplyr)

> diamonds2 %>% select(price, carat, table, depth) %>% pairs()

 $\equiv$  990

 $4$  ロ )  $4$  何 )  $4$  ミ )  $4$   $3$  )

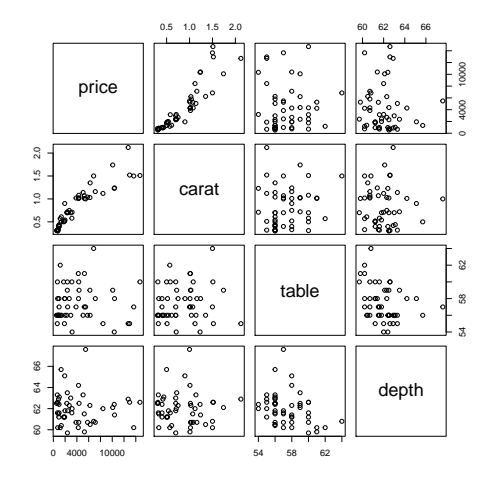

#### Can 'table' explain additional variation in price?

```
> summary(lm(price ~ carat + table, data=diamonds2))
Call:
lm(formula = price \text{ }^ \sim \text{ carat } + \text{ table}, \text{ data } = \text{ diamonds2})Residuals:
   Min 1Q Median 3Q Max
-2715.3 -940.4 -139.3 496.5 5425.7
Coefficients:
           Estimate Std. Error t value Pr(>|t|)
(Intercept) 7515.3 6061.9 1.24 0.221
carat 8165.7 528.5 15.45 <2e-16 ***
table -176.0 106.1 -1.66 0.104
---
Signif. codes: 0 âĂŸ***âĂŹ 0.001 âĂŸ**âĂŹ 0.01 âĂŸ*âĂŹ 0.05 âĂŸ.âĂŹ 0.
Residual standard error: 1585 on 47 degrees of freedom
Multiple R-squared: 0.8355, Adjusted R-squared: 0.8285
F-statistic: 119.4 on 2 and 47 DF, p-value: < 2.2e-16
```
# Can 'table' and 'depth' explain additional variation in price?

```
> summary(lm(price ~^c~ carat + table + depth, data=diamonds2))Call:
lm(formula = price \tilde{ } \tilde{ } \tilde{ } carat + table + depth, data = diamonds2)
Residuals:
    Min 1Q Median 3Q Max
-2642.2 -991.4 -130.7 466.3 5557.9
Coefficients:
              Estimate Std. Error t value Pr(>|t|)
(Intercept) 16246.4 13265.6 1.225 0.2269
carat 8168.7 531.1 15.381 <2e-16 ***
table -201.4 112.0 -1.799 0.0786 .
depth -117.3 158.4 -0.741 0.4625
---
Signif. codes: 0 \tilde{a}A\tilde{Y}***\tilde{a}\tilde{A}\tilde{Z} 0.001 \tilde{a}A\tilde{Y}**\tilde{a}\tilde{A}\tilde{Z} 0.01 \tilde{a}A\tilde{Y}*\tilde{a}\tilde{A}\tilde{Z} 0.1 \tilde{a}A\tilde{Y}*\tilde{a}\tilde{A}\tilde{Z} 1.1 \tilde{a}A\tilde{Y}Residual standard error: 1592 on 46 degrees of freedom
```
<span id="page-14-0"></span>Multiple R-squared: 0.8375, Adjusted R-squared: 0.8269 F-statistic: 79 on 3 and 4[6](#page-6-0) DF, p-value:  $\le 2.2e-16$  $\le 2.2e-16$  $\le 2.2e-16$  $\le 2.2e-16$  $\le 2.2e-16$  $\le 2.2e-16$   $\ge \q \le 2.2e$ 

<span id="page-15-0"></span>K ロ ▶ K @ ▶ K 할 ▶ K 할 ▶ . 할 . ⊙ Q Q ^

- > diamonds3 <- subset(diamonds2, color=='D' | color == 'H')
- > diamonds3\$color <- factor(diamonds3\$color, ordered=FALSE)

K ロ ▶ K 個 ▶ K 할 ▶ K 할 ▶ ( 할 ) 19 Q Q

> plot(price ~ color, data=diamonds3)

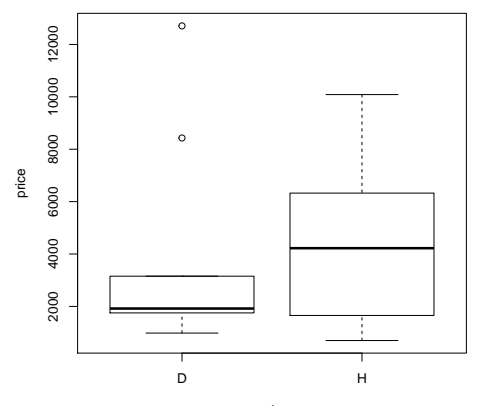

color

```
> summary(lm(price ~ color, data=diamonds3))
Call:
lm(formula = price \text{ } \tilde{\text{}} color, data = diamonds3)
Residuals:
   Min 1Q Median 3Q Max
 -3701 -2149 -1209 1406 8806
Coefficients:
            Estimate Std. Error t value Pr(>|t|)
(Intercept) 3901.0 1215.2 3.210 0.00584 **
colorH 497.6 1771.5 0.281 0.78262
---
Signif. codes: 0 \tilde{a}AŸ***\tilde{a}AŽ 0.001 \tilde{a}AŸ**\tilde{a}AŽ 0.01 \tilde{a}AŸ*\tilde{a}AŽ 1.2 \tilde{a}A\tilde{a} 1.4 \tilde{a}Residual standard error: 3646 on 15 degrees of freedom
Multiple R-squared: 0.005233, Adjusted R-squared: -0.06108
F-statistic: 0.07891 on 1 and 15 DF, p-value: 0.7826
```

```
> summary(lm(price ~ carat + color, data=diamonds3))
Call:
lm(formula = price \text{'} carat + color, data = diamonds3)Residuals:
    Min 1Q Median 3Q Max
-1356.5 -396.3 -241.8 341.7 2171.9
Coefficients:
             Estimate Std. Error t value Pr(>|t|)
(Intercept) -1332.7 412.9 -3.227 0.00608 **
carat 6777.4 401.8 16.866 1.07e-10 ***
colorH -631.0 402.7 -1.567 0.13947
---
Signif. codes: 0 \delta \vec{A} \breve{Y}***\delta \vec{A} \breve{Z} 0.001 \delta \vec{A} \breve{Y}***\delta \vec{A} \breve{Z} 0.01 \delta \vec{A} \breve{Y}*\delta \vec{A} \breve{Z} 0.05 \delta \vec{A} \breve{Y}.\delta \breve{A} \breve{Z} 0.
Residual standard error: 817.3 on 14 degrees of freedom
Multiple R-squared: 0.9533, Adjusted R-squared: 0.9467
F-statistic: 143 on 2 and 14 DF, p-value: 4.815e-10
```
#### Qualitative predictors imply parallel lines for each color

- > plot(price ~ carat, col=diamonds3\$color, data=diamonds3)
- > newCarat=seq(from=0, to=2, length=100)
- > lines(newCarat, predict(lm(price ~ carat + color, data=diamonds3),
- + newdata=data.frame(carat=newCarat, color=rep('H', 100))), col='red',
- > lines(newCarat, predict(lm(price ~ carat + color, data=diamonds3),
- + newdata=data.frame(carat=newCarat, color=rep('D', 100))), col='blue'

モニメ イ ランス ミンス キロメ

 $2990$ 

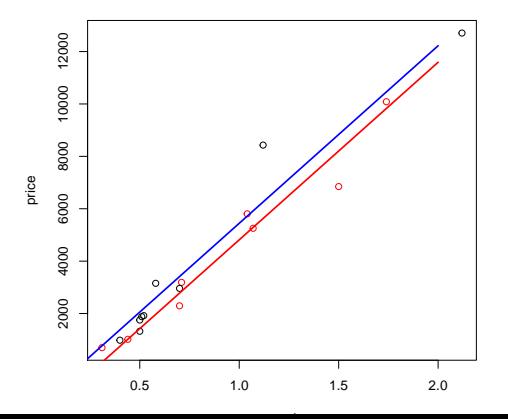

## Statistical interaction

<span id="page-20-0"></span>

KOKK@KKEKKEK E 1990

> summary(lm(price ~ carat\*color, data=diamonds3)) Call:  $lm(formula = price \text{ }^{\sim} \text{ carat } * \text{ color}, \text{ data = diamonds3})$ Residuals: Min 1Q Median 3Q Max  $-1098.0 -427.4 -188.4 271.1 2055.9$ Coefficients: Estimate Std. Error t value Pr(>|t|) (Intercept) -1590.36 491.08 -3.238 0.00647 \*\* carat 7111.11 528.67 13.451 5.26e-09 \*\*\* colorH 58.99 815.43 0.072 0.94343 carat:colorH -794.21 815.64 -0.974 0.34797 --- Signif. codes: 0 âĂŸ\*\*\*âĂŹ 0.001 âĂŸ\*\*âĂŹ 0.01 âĂŸ\*âĂŹ 0.05 âĂŸ.âĂŹ 0. Residual standard error: 818.8 on 13 degrees of freedom Multiple R-squared: 0.9565, Adjusted R-squared: 0.9465 F-statistic: 95.31 on 3 and 13 DF, p-value: 4.206e-09

#### Statistical interaction allows non-parallel lines

- > plot(price ~ carat, col=diamonds3\$color, data=diamonds3)
- > newCarat=seq(from=0, to=2, length=100)
- > lines(newCarat, predict(lm(price ~ carat\*color, data=diamonds3),
- + newdata=data.frame(carat=newCarat, color=rep('H', 100))), col='red',
- > lines(newCarat, predict(lm(price ~ carat\*color, data=diamonds3),
- + newdata=data.frame(carat=newCarat, color=rep('D', 100))), col='blue'

モニメ イ ランス ミンス キロメ

 $2990$ 

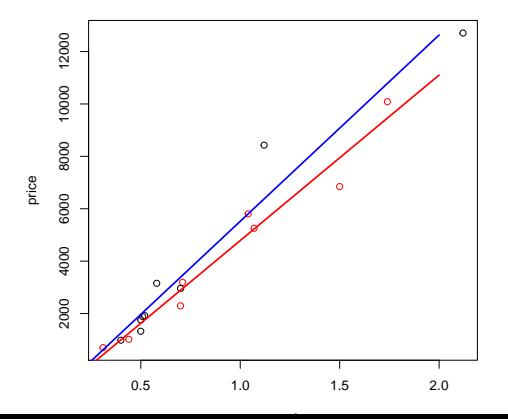

## **Multicollinearity**

<span id="page-23-0"></span>K ロ K K d K K B K K B K X A K K K D K C K

```
> summary(lm(price ~ x, data=diamonds2))
Call:
lm(formula = price \tilde{x}, data = diamonds2)Residuals:
   Min 1Q Median 3Q Max
-2916.8 -1297.6 -120.8 874.9 6015.5
Coefficients:
          Estimate Std. Error t value Pr(>|t|)
(Intercept) -14989 1524 -9.837 4.32e-13 ***
x 3280 256 12.812 < 2e-16 ***
---
Signif. codes: 0 âĂŸ***âĂŹ 0.001 âĂŸ**âĂŹ 0.01 âĂŸ*âĂŹ 0.05 âĂŸ.âĂŹ 0.
Residual standard error: 1839 on 48 degrees of freedom
Multiple R-squared: 0.7737, Adjusted R-squared: 0.769
F-statistic: 164.2 on 1 and 48 DF, p-value: < 2.2e-16
```

```
> summary(lm(price ~ y, data=diamonds2))
Call:
lm(formula = price \sim y, data = diamonds2)
Residuals:
   Min 1Q Median 3Q Max
-2737.3 -1396.8 -78.0 990.5 5811.7
Coefficients:
           Estimate Std. Error t value Pr(>|t|)
(Intercept) -14923.6 1512.2 -9.869 3.89e-13 ***
y 3272.1 254.3 12.867 < 2e-16 ***
---
Signif. codes: 0 âĂŸ***âĂŹ 0.001 âĂŸ**âĂŹ 0.01 âĂŸ*âĂŹ 0.05 âĂŸ.âĂŹ 0.
Residual standard error: 1833 on 48 degrees of freedom
Multiple R-squared: 0.7753, Adjusted R-squared: 0.7706
F-statistic: 165.6 on 1 and 48 DF, p-value: < 2.2e-16
```
> summary(lm(price ~ x+y, data=diamonds2))

```
Call:
lm(formula = price \tilde{x} + y, data = diamonds2)
```
Residuals:

Min 1Q Median 3Q Max -2755.3 -1380.0 -71.8 977.9 5831.1

Coefficients: Estimate Std. Error t value Pr(>|t|) (Intercept) -14934 1538 -9.712 8.15e-13 \*\*\* x 328 5240 0.063 0.950 y 2946 5222 0.564 0.575 --- Signif. codes: 0  $\delta \vec{A} \breve{Y}***\delta \vec{A} \breve{Z}$  0.001  $\delta \vec{A} \breve{Y}***\delta \vec{A} \breve{Z}$  0.01  $\delta \vec{A} \breve{Y}*\delta \vec{A} \breve{Z}$  0.05  $\delta \vec{A} \breve{Y}$ . $\delta \breve{A} \breve{Z}$  0. Residual standard error: 1852 on 47 degrees of freedom Multiple R-squared: 0.7753, Adjusted R-squared: 0.7657

F-statistic: 81.07 on 2 and 47 DF, p-value: 5.808e-16

> diamonds2 %>% select(x,y,z) %>% cor

x y z x 1.0000000 0.9987886 0.9895721 y 0.9987886 1.0000000 0.9893948 z 0.9895721 0.9893948 1.0000000

> library(car)

> vif(lm(price ~ x+y+z, data=diamonds2))

**KORKARA REPASA DA VOCA** 

x y z 428.9020 421.7663 49.2219